# Package 'derfinderPlot'

October 9, 2015

<span id="page-0-0"></span>Type Package Title Plotting functions for derfinder Version 1.2.0 Date 2015-03-13 Depends  $R(>= 3.2)$ **Imports** derfinder  $(>= 1.1.0)$ , GenomeInfoDb  $(>= 1.3.3)$ , GenomicFeatures, GenomicRanges (>= 1.17.40), ggbio (>= 1.13.13), ggplot2, IRanges (>= 1.99.28), plyr, RColorBrewer, reshape2, scales Suggests biovizBase, bumphunter  $(>= 1.7.6)$ , derfinderData  $(>= 0.99.0)$ , devtools ( $>= 1.6$ ), knitcitations ( $>= 1.0.1$ ), knitr ( $>= 1.6$ ), knitrBootstrap ( $>= 0.9.0$ ), org.Hs.eg.db, rmarkdown ( $>= 0.3.3$ ), testthat, TxDb.Hsapiens.UCSC.hg19.knownGene VignetteBuilder knitr

Description Plotting functions for derfinder

License Artistic-2.0

LazyData false

URL <https://github.com/lcolladotor/derfinderPlot>

BugReports <https://github.com/lcolladotor/derfinderPlot/issues>

biocViews DifferentialExpression, Sequencing, RNASeq, Software, Visualization

NeedsCompilation no

Author Leonardo Collado-Torres [aut, cre], Andrew E. Jaffe [aut], Jeffrey T. Leek [aut, ths]

Maintainer Leonardo Collado-Torres <lcollado@jhu.edu>

# <span id="page-1-0"></span>R topics documented:

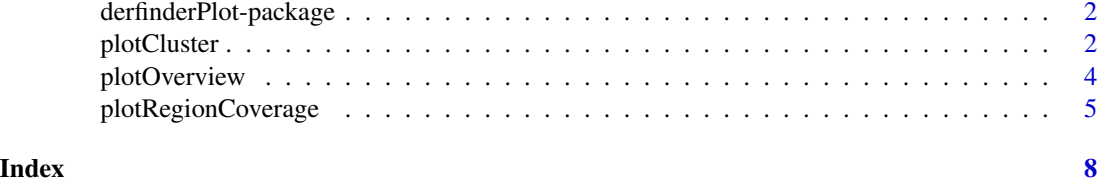

derfinderPlot-package *Plotting functions for derfinder*

# Description

Plotting functions for derfinder results

#### Author(s)

Leonardo Collado-Torres <lcollado@jhu.edu>

<span id="page-1-1"></span>plotCluster *Plot the coverage information surrounding a region cluster*

# Description

For a given region found in [calculatePvalues,](#page-0-0) plot the coverage for the cluster this region belongs to as well as some padding. The mean by group is shown to facilitate comparisons between groups. If annotation exists, you can plot the trancripts and exons (if any) overlapping in the vicinity of the region of interest.

#### Usage

```
plotCluster(idx, regions, annotation, coverageInfo, groupInfo,
  titleUse = "qval", txdb = NULL, p.ideogram = NULL, ...)
```
#### Arguments

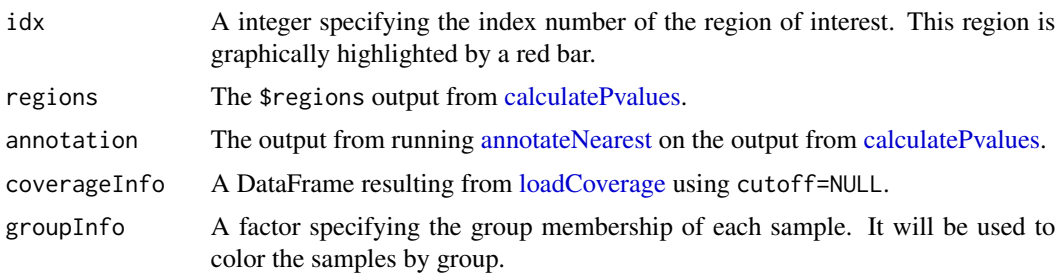

# <span id="page-2-0"></span>plotCluster 3

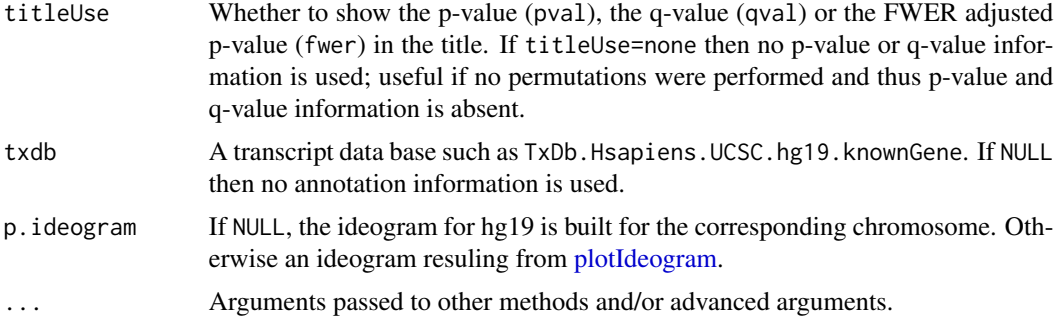

# Details

See the parameter significantCut in [calculatePvalues](#page-0-0) for how the significance cutoffs are determined.

# Value

A ggplot2 plot that is ready to be printed out. Tecnically it is a ggbio object. The region with the red bar is the one whose information is shown in the title.

#### Author(s)

Leonardo Collado-Torres

# See Also

[loadCoverage,](#page-0-0) [calculatePvalues,](#page-0-0) [annotateNearest,](#page-0-0) [plotIdeogram](#page-0-0)

# Examples

```
## Load data
library('derfinder')
```

```
## Annotate the results with bumphunter::matchGenes()
library('bumphunter')
library('TxDb.Hsapiens.UCSC.hg19.knownGene')
genes <- annotateTranscripts(txdb = TxDb.Hsapiens.UCSC.hg19.knownGene)
annotation \leq matchGenes(x = genomeRegions$regions, subject = genes)
## Make the plot
plotCluster(idx=1, regions=genomeRegions$regions, annotation=annotation,
    coverageInfo=genomeDataRaw$coverage, groupInfo=genomeInfo$pop,
    txdb=TxDb.Hsapiens.UCSC.hg19.knownGene)
## Resize the plot window and the labels will look good.
## Not run:
## For a custom plot, check the ggbio and ggplot2 packages.
```
<span id="page-3-0"></span>## End(Not run)

plotOverview *Plot a karyotype overview of the genome with the identified regions*

#### Description

Plots an overview of the genomic locations of the identified regions (see [calculatePvalues\)](#page-0-0) in a karyotype view. The coloring can be done either by significant regions according to their p-values, significant by adjusted p-values, or by annotated region if using [annotateNearest.](#page-0-0)

# Usage

```
plotOverview(regions, annotation = NULL, type = "pval",
  significantCut = c(0.05, 0.1), ...
```
#### Arguments

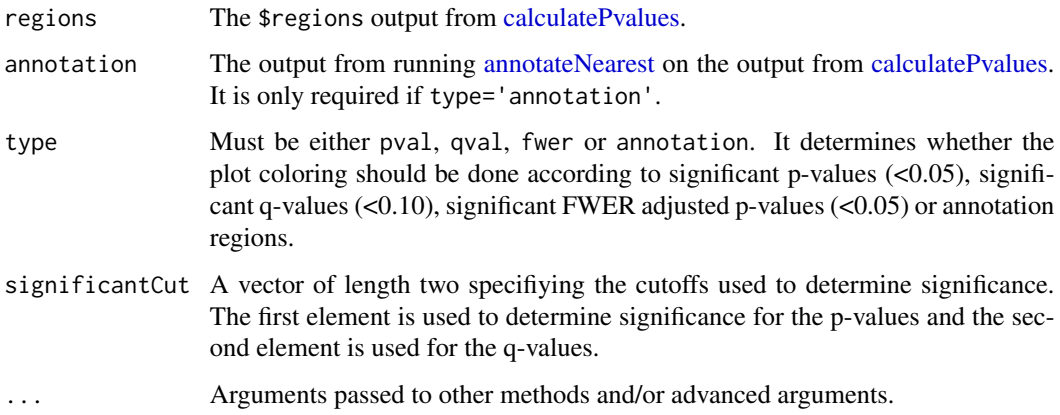

#### Value

A ggplot2 plot that is ready to be printed out. Tecnically it is a ggbio object.

# Author(s)

Leonardo Collado-Torres

# See Also

[calculatePvalues,](#page-0-0) [annotateNearest](#page-0-0)

# <span id="page-4-0"></span>plotRegionCoverage 5

#### Examples

```
## Construct toy data
chrs <- paste0('chr', c(1:22, 'X', 'Y'))
chrs <- factor(chrs, levels=chrs)
library('GenomicRanges')
regs <- GRanges(rep(chrs, 10), ranges=IRanges(runif(240, 1, 4e7),
    width=1e3), significant=sample(c(TRUE, FALSE), 240, TRUE, p=c(0.05,
    0.95)), significantQval=sample(c(TRUE, FALSE), 240, TRUE, p=c(0.1,
    0.9)), area=rnorm(240))
annotation <- data.frame(region=sample(c('upstream', 'promoter',
    "overlaps 5'", 'inside', "overlaps 3'", "close to 3'", 'downstream'),
    240, TRUE))
## Type pval
plotOverview(regs)
## Not run:
## Type qval
plotOverview(regs, type='qval')
## Annotation
plotOverview(regs, annotation, type='annotation')
## Resize the plots if needed.
## You might prefer to leave the legend at ggplot2's default option: right
plotOverview(regs, legend.position='right')
## Although the legend looks better on the bottom
plotOverview(regs, legend.position='bottom')
## Example knitr chunk for higher res plot using the CairoPNG device
```{r overview, message=FALSE, fig.width=7, fig.height=9, dev='CairoPNG', dpi=300}
plotOverview(regs, base_size=30, areaRel=10, legend.position=c(0.95, 0.12))
\ddot{\phantom{0}}## For more custom plots, take a look at the ggplot2 and ggbio packages
## and feel free to look at the code of this function:
plotOverview
## End(Not run)
```
plotRegionCoverage *Makes plots for every region while summarizing the annotation*

#### Description

This function takes the regions found in [calculatePvalues](#page-0-0) and assigns them genomic states contructed with [makeGenomicState.](#page-0-0) The main workhorse functions are [countOverlaps](#page-0-0) and [findOver](#page-0-0)[laps.](#page-0-0) For an alternative plot check [plotCluster](#page-1-1) which is much slower and we recommend it's use only after quickly checking the results with this function.

```
plotRegionCoverage(regions, regionCoverage, groupInfo, nearestAnnotation,
  annotatedRegions, txdb = NULL, whichRegions = seq_len(min(100,
  length(regions))), colors = NULL, scalefac = 32, ask = interactive(),
 ylab = "Coverage", verbose = TRUE)
```
# Arguments

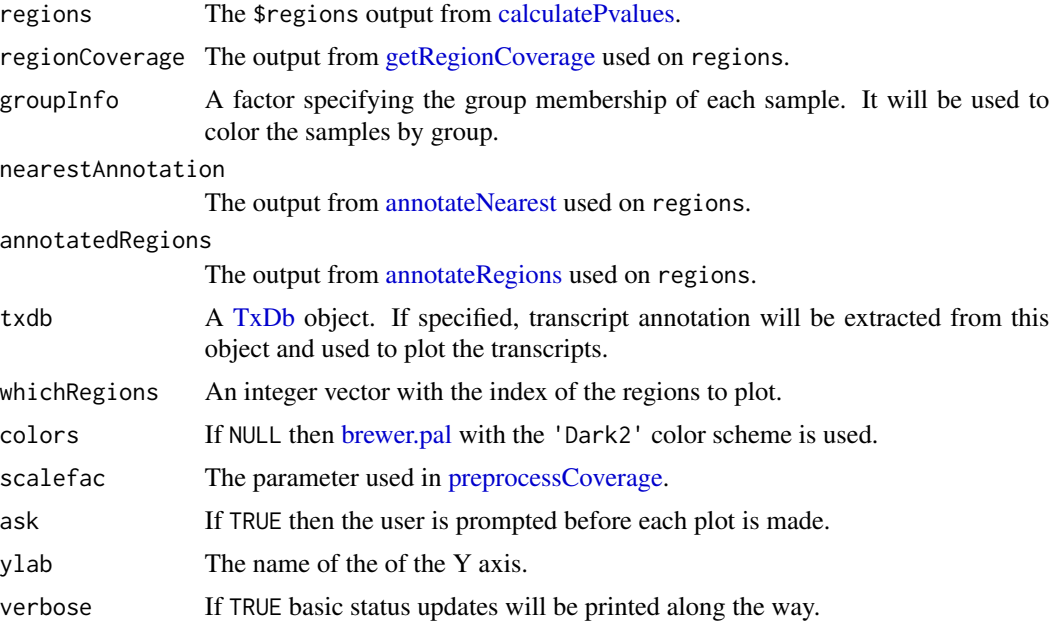

# Value

A plot for every region showing the coverage of each sample at each base of the region as well as the summarized annotation information.

# Author(s)

Andrew Jaffe, Leonardo Collado-Torres

# See Also

[calculatePvalues,](#page-0-0) [getRegionCoverage,](#page-0-0) [annotateNearest,](#page-0-0) [annotateRegions,](#page-0-0) [plotCluster](#page-1-1)

# Examples

```
## Load data
library('derfinder')
## Annotate regions, first two regions only
regions <- genomeRegions$regions[1:2]
annotatedRegions <- annotateRegions(regions = regions,
```

```
genomicState = genomicState$fullGenome, minoverlap = 1)
## Find nearest annotation with bumphunter::matchGenes()
library('bumphunter')
library('TxDb.Hsapiens.UCSC.hg19.knownGene')
genes <- annotateTranscripts(txdb = TxDb.Hsapiens.UCSC.hg19.knownGene)
nearestAnnotation < - matchesness(x = regions, subject = genes)## Obtain fullCov object
fullCov <- list('21'=genomeDataRaw$coverage)
## Assign chr lengths using hg19 information
library('GenomicRanges')
data(hg19Ideogram, package = 'biovizBase', envir = environment())
seqlengths(regions) <- seqlengths(hg19Ideogram)[names(seqlengths(regions))]
## Get the region coverage
regionCov <- getRegionCoverage(fullCov=fullCov, regions=regions)
## Make plots for the regions
plotRegionCoverage(regions=regions, regionCoverage=regionCov,
    groupInfo=genomeInfo$pop, nearestAnnotation=nearestAnnotation,
    annotatedRegions=annotatedRegions, whichRegions=1:2)
## Re-make plots with transcript information
plotRegionCoverage(regions=regions, regionCoverage=regionCov,
    groupInfo=genomeInfo$pop, nearestAnnotation=nearestAnnotation,
    annotatedRegions=annotatedRegions, whichRegions=1:2,
    txdb = TxDb.Hsapiens.UCSC.hg19.knownGene)
## Not run:
## If you prefer, you can save the plots to a pdf file
pdf('ders.pdf', h = 6, w = 9)plotRegionCoverage(regions=regions, regionCoverage=regionCov,
    groupInfo=genomeInfo$pop, nearestAnnotation=nearestAnnotation,
    annotatedRegions=annotatedRegions, whichRegions=1:2,
    txdb = TxDb.Hsapiens.UCSC.hg19.knownGene, ask = FALSE)
dev.off()
```
## End(Not run)

# <span id="page-7-0"></span>Index

∗Topic package derfinderPlot-package, [2](#page-1-0) annotateNearest, *[2](#page-1-0)[–4](#page-3-0)*, *[6](#page-5-0)*

annotateRegions, *[6](#page-5-0)*

brewer.pal, *[6](#page-5-0)*

calculatePvalues, *[2](#page-1-0)[–6](#page-5-0)* countOverlaps, *[5](#page-4-0)*

derfinderPlot-package, [2](#page-1-0)

findOverlaps, *[5](#page-4-0)*

getRegionCoverage, *[6](#page-5-0)*

loadCoverage, *[2,](#page-1-0) [3](#page-2-0)*

makeGenomicState, *[5](#page-4-0)*

```
plot_cluster (plotCluster), 2
plot_overview (plotOverview), 4
plot_region_coverage
        (plotRegionCoverage), 5
plotCluster, 2, 5, 6
plotIdeogram, 3
plotOverview, 4
plotRegionCoverage, 5
preprocessCoverage, 6
```
TxDb, *[6](#page-5-0)*